# C\_FSUTIL\_60<sup>Q&As</sup>

SAP Certified Associate - Utilities with SAP ERP 6.0

## Pass SAP C\_FSUTIL\_60 Exam with 100% Guarantee

Free Download Real Questions & Answers **PDF** and **VCE** file from:

https://www.leads4pass.com/c\_fsutil\_60.html

100% Passing Guarantee 100% Money Back Assurance

Following Questions and Answers are all new published by SAP Official Exam Center

- Instant Download After Purchase
- 100% Money Back Guarantee
- 365 Days Free Update
- 800,000+ Satisfied Customers

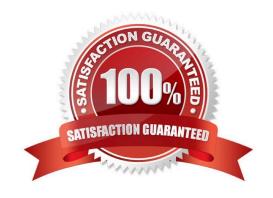

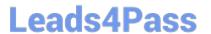

### **QUESTION 1**

A customer integrates with an automated meter reading operation system.

Which point of delivery role must be selected to enable communication with this system?

- A. Energy quantity settlement point of delivery
- B. Deregulation point of delivery
- C. Point of delivery ID
- D. Technical point of delivery

Correct Answer: D

### **QUESTION 2**

A nonresidential tariff specifies that the delivery charge is calculated based on an hourly price.

Which master data object should be used to store the hourly prices?

- A. Elementary profile
- B. Synthetic profile
- C. Fact group
- D. Price key

Correct Answer: A

### **QUESTION 3**

Which processes can be directly called within the account display transaction? (Choose three)

- A. Change contract
- B. Display returns history
- C. Mass change
- D. Create budget billing plan
- E. Display installation

Correct Answer: ABC

### **QUESTION 4**

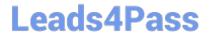

https://www.leads4pass.com/c\_fsutil\_60.html 2024 Latest leads4pass C\_FSUTIL\_60 PDF and VCE dumps Download

| A supplier has won new customers in a gas and electricity network.                                                                                                    |
|----------------------------------------------------------------------------------------------------|
| How can the network subdivisions be modeled in IS-U?                                                                                                    |
| A. By grid level type                                                                                                    |
| B. By grid level                                                                                                    |
| C. By point of delivery groups                                                                                                    |
| D. By division category                                                                                                    |
| Correct Answer: B                                                                                                    |
|                                                                                                    |
| QUESTION 5                                                                                                    |
| Before you executed meter reading order creation, you established the appropriate control functions to influence the order creation process. Which control function can you specify for order creation? |
| A. Definition of parallel processing object                                                                                                    |
| B. Meter reading document consistency check                                                                                                    |
| C. Specification of meter reading reason                                                                                                    |
| D. Meter reading interval check                                                                                                    |
| Correct Answer: D                                                                                                    |
|                                                                                                    |
| QUESTION 6                                                                                                    |
| What is the required technical master data for the SAP IS-U move-in?                                                                                                    |
| A.                                                                                                    |
| Connection object                                                                                                    |
| Installation                                                                                                    |
| Premise                                                                                                    |
| B.                                                                                                    |
| Contract account                                                                                                    |
| Installation                                                                                                    |
| Premise                                                                                                    |
| C.                                                                                                    |
| Contract                                                                                                    |

https://www.leads4pass.com/c\_fsutil\_60.html 2024 Latest leads4pass C\_FSUTIL\_60 PDF and VCE dumps Download

| Installation                                                                                |
|---------------------------------------------------------------------------------------------|
| Premise                                                                                     |
| D.                                                                                          |
| Connection object                                                                           |
| Installation                                                                                |
| Device                                                                                      |
| Correct Answer: A                                                                           |
|                                                                                             |
|                                                                                             |
| QUESTION 7                                                                                  |
| Which of the following must exist before an agent can create an automatic billing document? |
| A. Validated meter reading result                                                           |
| B. Posted payment                                                                           |
| C. Billable billing order                                                                   |
| D. Active budget billing plan                                                               |
| Correct Answer: C                                                                           |
|                                                                                             |
| QUESTION 8                                                                                  |
| A billing document is outsorted and needs to be corrected. How do you proceed?              |
| A. 1. Reverse the billing document                                                          |
| 2.                                                                                          |
| Correct the billing order                                                                   |
| 3.                                                                                          |
| Restart the billing process                                                                 |
| B. 1. Correct the rate data                                                                 |
| 2.                                                                                          |
| Release the outsorted document                                                              |
| 3.                                                                                          |
| Continue the billing process                                                                |

https://www.leads4pass.com/c\_fsutil\_60.html 2024 Latest leads4pass C\_FSUTIL\_60 PDF and VCE dumps Download

| C. 1. Remove the indicator for manual outsorting                                                                              |
|----------------------------------------------------------------------------------------------------|
| 2.                                                                                                    |
| Release the outsorted document                                                                                                |
| 3.                                                                                                    |
| Continue the billing process                                                                                                  |
| D. 1. Reverse the billing document                                                                                            |
| 2.                                                                                                    |
| Correct the master data                                                                                                    |
| 3.                                                                                                    |
| Restart the billing process                                                                                                   |
| Correct Answer: D                                                                                                    |
| QUESTION 9                                                                                                    |
| The user successfully executed the individual bill transaction for the contract account. The account balance was not updated. |
| Why could this have happened? (Choose two)                                                                                    |
| A. The meter reading result was implausible.                                                                                  |
| B. The print document was outsorted.                                                                                          |
| C. The customer is on a future budget billing plan.                                                                           |
| D. You selected the \\'Bill\\' level of processing.                                                                           |
| Correct Answer: BD                                                                                                    |
|                                                                                                    |

### **QUESTION 10**

A device can be installed in different ways.

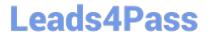

| Full Installa   | tion: Initial Screen |
|-----------------|----------------------|
|                 |                      |
| Connection Obj. |                      |
| Device Location |                      |
| Bus. Partner    |                      |
| Installation    |                      |
| Activity Date   |                      |
| New device      |                      |
| Dev.Cat.New Dev |                      |
| Division        |                      |

What information do you need specifically for a technical installation?

- A. Activity date
- B. Device information
- C. Business partner or installation
- D. Connection object or device location

Correct Answer: D

### **QUESTION 11**

Which optional tasks are supported by configuration in the invoicing process?

A.

Interest on cash securities

Interest on receivables

Dunning

Write off

### https://www.leads4pass.com/c\_fsutil\_60.html 2024 Latest leads4pass C\_FSUTIL\_60 PDF and VCE dumps Download

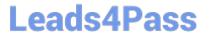

| Post a new receivable                                                                                                    |
|----------------------------------------------------------------------------------------------------|
| Account maintenance                                                                                                    |
| Dunning                                                                                                    |
| Late payment charges on receivables                                                                                                    |
| C.                                                                                                    |
| Late payment charges on receivables                                                                                                    |
| Interest on credits                                                                                                    |
| Dunning                                                                                                    |
| Late payment charges on installment plans                                                                                                    |
| D.                                                                                                    |
| Account maintenance                                                                                                    |
| Interest on cash securities                                                                                                    |
| Interest on receivables                                                                                                    |
| Late payment charges on installment plans                                                                                                    |
|                                                                                                    |
| Correct Answer: D                                                                                                    |
| Correct Answer: D                                                                                                    |
| Correct Answer: D                                                                                                    |
| QUESTION 12                                                                                                    |
|                                                                                                    |
| QUESTION 12                                                                                                    |
| QUESTION 12 Within the document display transaction, you find a document with one item that has 12 repetition items.                                                                                                    |
| QUESTION 12 Within the document display transaction, you find a document with one item that has 12 repetition items. Which documents can create this situation? (Choose three)                                                                                                    |
| QUESTION 12  Within the document display transaction, you find a document with one item that has 12 repetition items.  Which documents can create this situation? (Choose three)  A. A budget billing document                                                                                                   |
| QUESTION 12  Within the document display transaction, you find a document with one item that has 12 repetition items.  Which documents can create this situation? (Choose three)  A. A budget billing document  B. A manual posting document                                                                     |
| QUESTION 12  Within the document display transaction, you find a document with one item that has 12 repetition items.  Which documents can create this situation? (Choose three)  A. A budget billing document  B. A manual posting document  C. A consumption billing document                                  |
| QUESTION 12  Within the document display transaction, you find a document with one item that has 12 repetition items.  Which documents can create this situation? (Choose three)  A. A budget billing document  B. A manual posting document  C. A consumption billing document  D. An installment plan document |

### **QUESTION 13**

### https://www.leads4pass.com/c\_fsutil\_60.html

2024 Latest leads4pass C\_FSUTIL\_60 PDF and VCE dumps Download

- A. The device
- B. The actual move-in date
- C. The move-in meter reading
- D. The premise

Correct Answer: D

### **QUESTION 14**

Dunning procedure A1 is defined with two levels, 01 and 02. Level 01 has a dunning frequency of 1 day and days in arrears of 7. Level 02 has a dunning frequency of 5 days and days in arrears of

- 17. A customer has an open item due on June 5 and was dunned to level 01 on June 12. If dunning is executed every day, on which date will level 02 be reached?
- A. June 29
- **B. June 19**
- C. June 22
- D. June 13

Correct Answer: C

### **QUESTION 15**

Which SAP technical master data object can be influenced by the SAP regional structure?

- A. Premise
- B. Connection object
- C. Point of delivery
- D. Business partner

Correct Answer: B

<u>C FSUTIL 60 PDF Dumps</u> <u>C FSUTIL 60 VCE Dumps</u> <u>C FSUTIL 60 Braindumps</u>